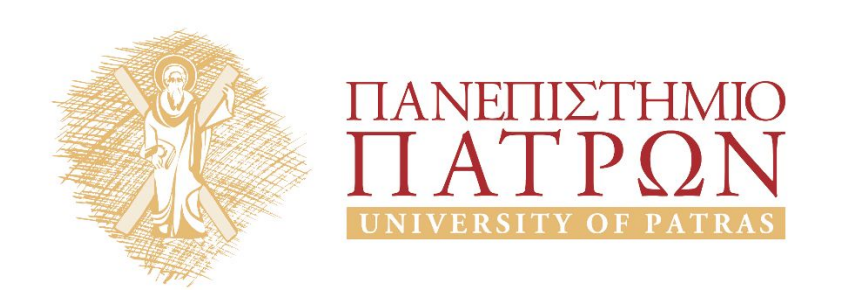

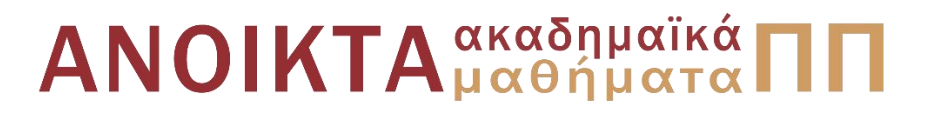

#### ΑΡΧΕΣ ΠΡΟΓΡΑΜΜΑΤΙΣΜΟΥ

#### **Κεφάλαιο** 7

Επιμέλεια: Βασίλης Παλιουράς , Αναπληρωτής Καθηγητής Ευάγγελος Δερματάς , Αναπληρωτής Καθηγητής Σταύρος Νούσιας , Βοηθός Ερευνητή Πολυτεχνική Σχολή Τμήμα Ηλεκτρολόγων Μηχανικών & Τεχνολογίας Υπολογιστών

### Άδειες Χρήσης

- Το παρόν εκπαιδευτικό υλικό υπόκειται σε άδειες χρήσης Creative Commons.
- Για εκπαιδευτικό υλικό, όπως εικόνες, που υπόκειται σε άλλου τυπου άδειας χρησης, η άδεια χρησης αναφερεται ρητώς.

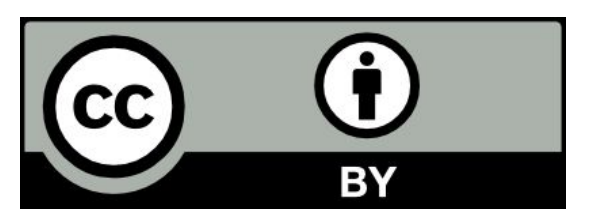

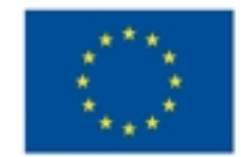

Ευρωπαϊκή Ένωση Eupumalios Konwavaos Tasutio

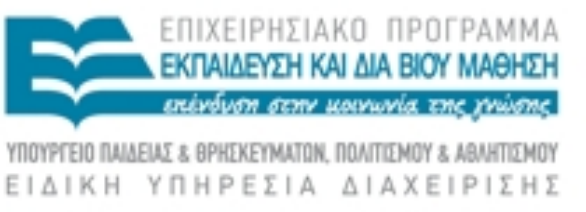

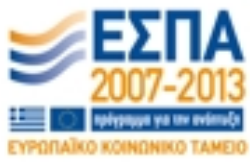

#### Χρηματοδότηση

- Το παρόν εκπαιδευτικό υλικό έχει αναπτυχθεί στα πλαίσια του<br>εκπαιδευτικού έργου των διδασκόντων καθηγητών.
- Το έργο «Ανοικτά Ακαδήμαϊκά Μαθήματα στο Πανεπιστήμιο Πατρών» έχει χρηματοδοτηθεί μόνο τη αναδιαμόρφωση του εκπαιδευτικού υλικού.
- Το έργο υλοποιείται στο πλαίσιο του Επιχειρησιακού Προγράμματος «Εκπαίδευση και Δια Βίου Μάθηση» και συγχρηματοδοτείται από την Ευρωπαϊκη Ένωση (Ευρωπαϊκό Κοινωνικό Ταμείο) και από εθνικους πόρους.

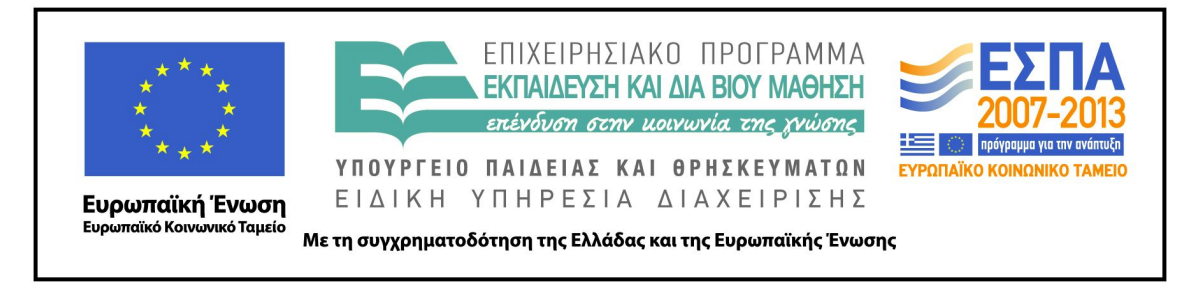

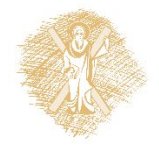

# Ανάπτυξη

Το παρόν εκπαιδευτικό υλικό αναπτύχθηκε στο τμήμα Ηλεκτρολόγων Μηχανικών και Τεχνολογίας Υπολογιστών του Πανεπιστημίου Πατρών

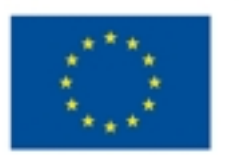

Ευρωπαϊκή Ένωση Eupurnalios Konvursuos Tagazio

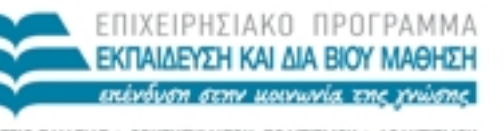

EIAIKH YN ΡΕΣΙΑ ΔΙΑΧΕΙΡΙΣΗΣ

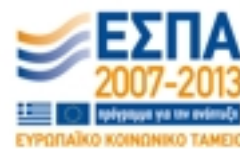

Με τη συγχρηματοδότηση της Ελλάδας και της Ευρωπαϊκής Ένωσης

#### Project σε Dev-C++

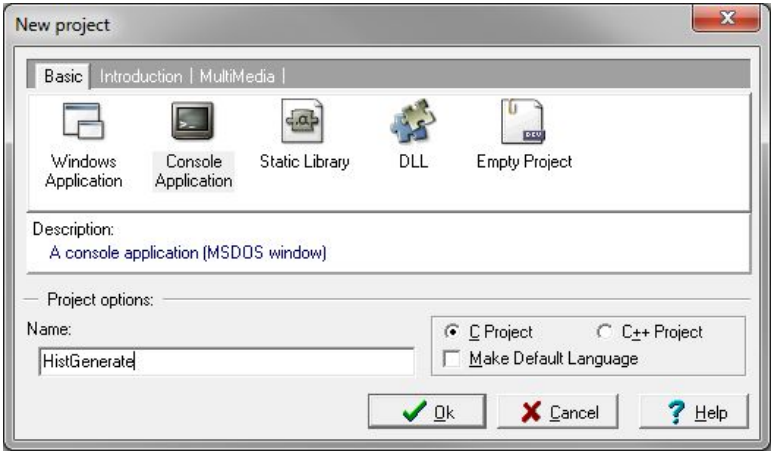

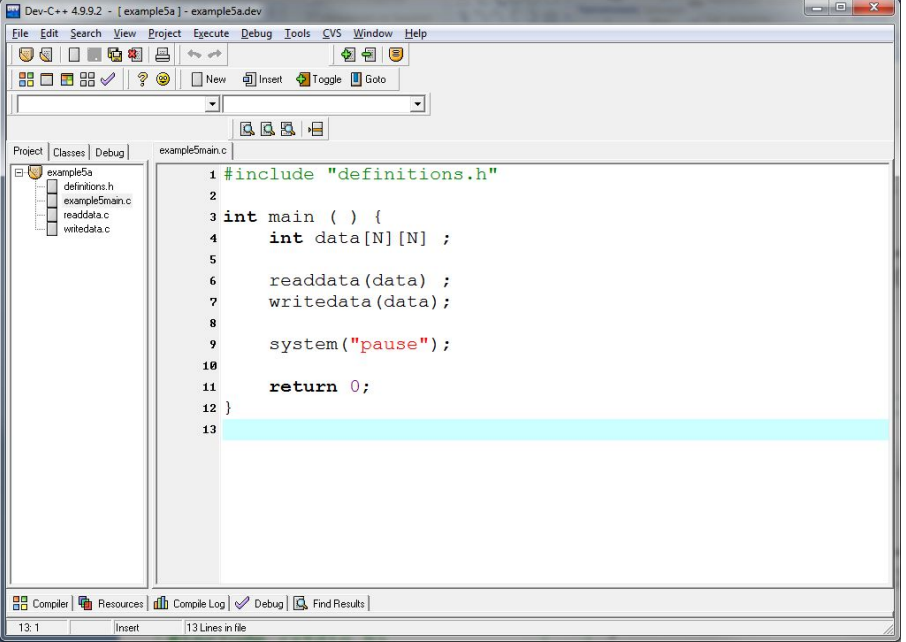

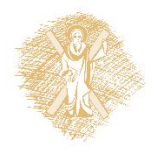

### Πρόγραμμα σε C

```
#include <stdio.h>
#define N 3
int main ( ) {
int i, j;
int a[N][N] = {{1,2,3}, {3,2,1}, {1,1,1}}; 
int *b = &a[0][0];
for (i=0; i< N; i++) {
     for (j=0; j< N; j++) 
             printf("%d ",a[i][j]);
     printf("\n");
  }
for (i=0; i< N*N; i++)
     printf("%d ", *(b+i));
system("pause");
return 0;
}
```
#### Συνάρτηση της βασικής βιβλιοθήκης scanf ( )

```
int number;
char ch;
scanf("%d", &number);
scanf("%c", &ch);
%d θα διαβάσει ακέραιο
%c θα διαβάσει χαρακτήρα
```
τελεστής διεύθυνσης (&): Επιστρέφει τη διεύθυνση της θέσης μνήμης η οποία αντιστοιχεί στη μεταβλητή που ακολουθεί

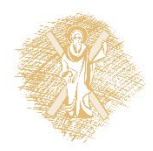

#### Παράδειγμα

```
#define N 2
#include <stdio.h>
main ( ) {
int data[N][N] ;
int i, j ;
for (i =0 ; i < N ; i++)
   for ( j = 0 ; j < N ; j ++) {
     printf ("element (%d,%d)?\t", i, j);
    scanf("%d", &data[i][j]);
 }
for (i =0 ; i < N ; i++) {
  for ( j = 0 ; j < N ; j +1)
       printf ("%d\t", data[i][j]);print(f("n");
 }
\mathcal{L}
```
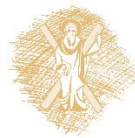

#### Καλύτερα!

}

```
#define N 2
#include <stdio.h>
void readdata(int [N][N]);
void writedata(int [N][N]);
```

```
main ( ) \{int data[N][N] ; <sup>}</sup>
```
readdata(data) ; writedata(data);

}

```
void readdata(int a[N][N]) {
int i,j;
for (i =0 ; i < N ; i++)
  for ( j = 0 ; j < N ; j +1) {
     printf ("element (%d,%d)?\t", i, 
  j);
     scanf("%d", &a[i][j]);
\Box
```

```
void writedata(int b[N][N]) {
int i,j;
for (i =0 ; i < N ; i++) {
  for (j = 0 ; j < N ; j++)printf ("ad\tt\&', b[i][j]);
  |print(f("n");
 }
```
}

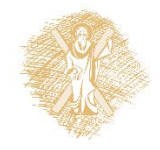

# Παράδειγμα

```
#define N 2
#include <stdio.h>
void readdata(int [N][N]);
void writedata(int [N][N]);
int sumdata(int [N][N]);
```

```
main ( ) {
int data[N][N] ;
```

```
readdata(data) ;
writedata(data);
```

```
printf("The sum is: %d\n", 
  sumdata(data));
```
**int** sumdata(**int** x[N][N]) { **int** i, j;  $int sum = 0;$ 

```
for (i=0; i<N; i++)
  for (j=0; j<N; j++)
      sum += x[i][j];
```

```
return sum;
}
```
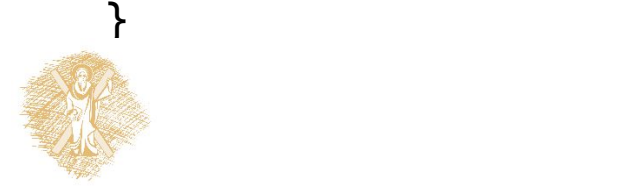

#### Οργάνωση σε πολλά αρχεία

```
11#include "definitions.h"
int main ( ) {
     int data[N][N] ;
     readdata(data) ;
    writedata(data);
    return 0;
}
                                  #include "definitions.h"
                                  void readdata(int a[N][N]) {
                                  int i,j;
                                  for (i = 0 ; i < N ; i++) for ( j = 0 ; j < N ; j ++) {
                                      printf ("element (% \mathcal{L},\mathcal{L})) \mathcal{L}", i, j);
                                      scanf("%d", &a[i][j]);
                                    }
                                   }
                                  #include "definitions.h"
                                  void writedata(int b[N][N]) {
                                  int i,j;
                                  for (i =0 ; i < N ; i++) {
                                     for ( j = 0 ; j < N ; j +1)
                                           printf ("ad\tt\&', b[i][i]);
                                     printf("\n\n\langle n" \rangle;
                                    }
                                   }
#define N 2
#include <stdio.h>
void readdata(int [N][N]);
void writedata(int [N][N]);
Το αρχείο definitions.h:
```
# Παράδειγμα

- Ζητήθηκε από 40 φοιτητές να βαθμολογήσουν το φαγητό στο κυλικείο από 1 (απαίσιο) έως και 10 (αστέρι michelin).
- Να συνοψίσουμε τα αποτελέσματα.
- Από Deitel & Deitel.

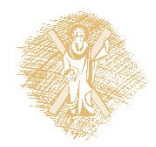

Λεκτική περιγραφή – Προστακτικός προγραμματισμός

- Λεκτική περιγραφή Προστακτικός προγραμματισμός: (οργάνωση προγράμματος – συναρτήσεις) Διάβασε τις απαντήσεις Υπολόγισε το ιστόγραμμα => generatehist() Παρουσίασε το αποτέλεσμα => printhist()
- Αναπαράσταση δεδομένων
	- Πίνακας για απαντήσεις => responses[ ]
	- Πίνακας για ιστόγραμμα => frequency[ ]

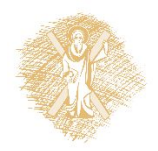

# Version 0: οργάνωση προγράμματος

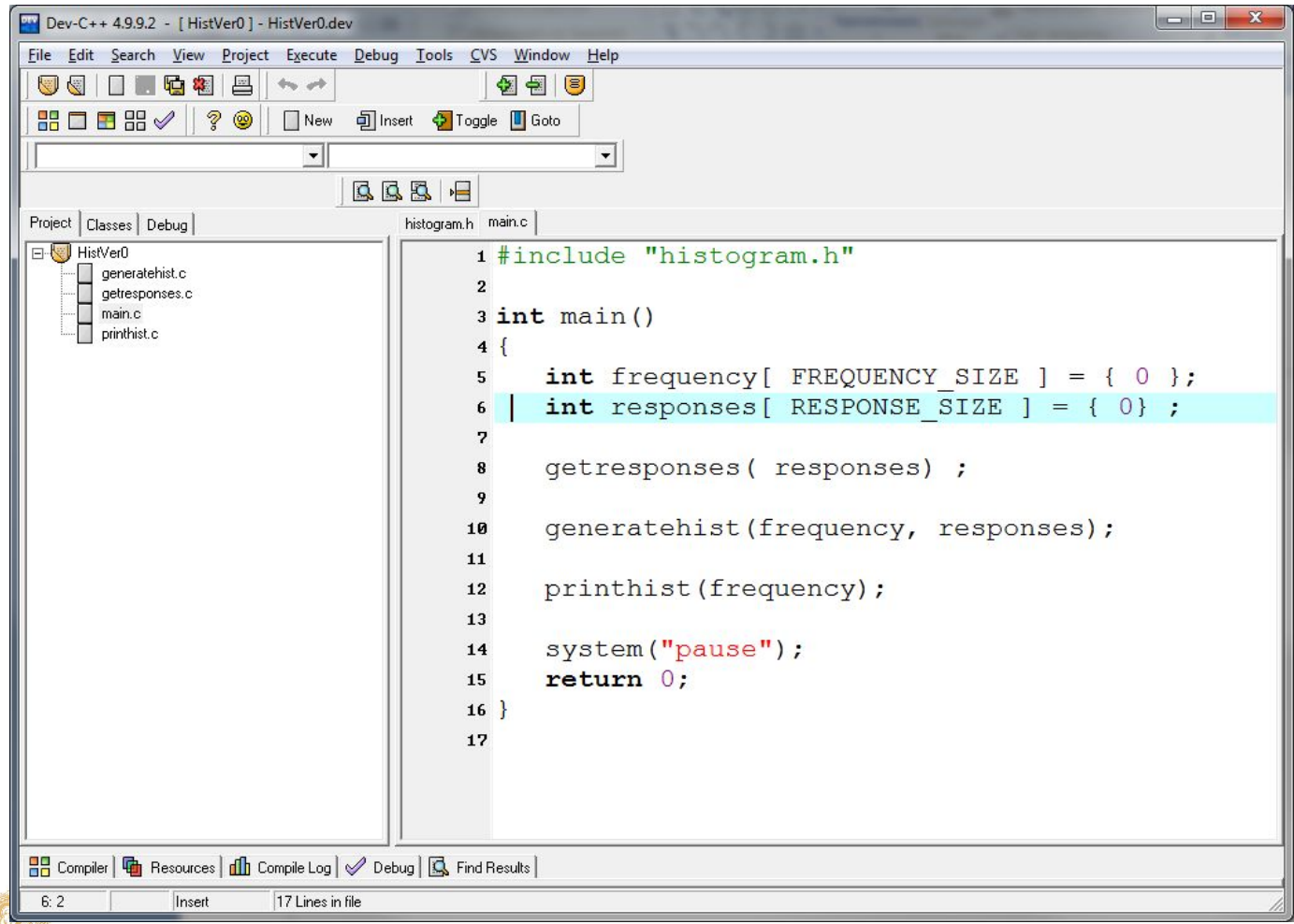

#### Version 0 - συναρτήσεις

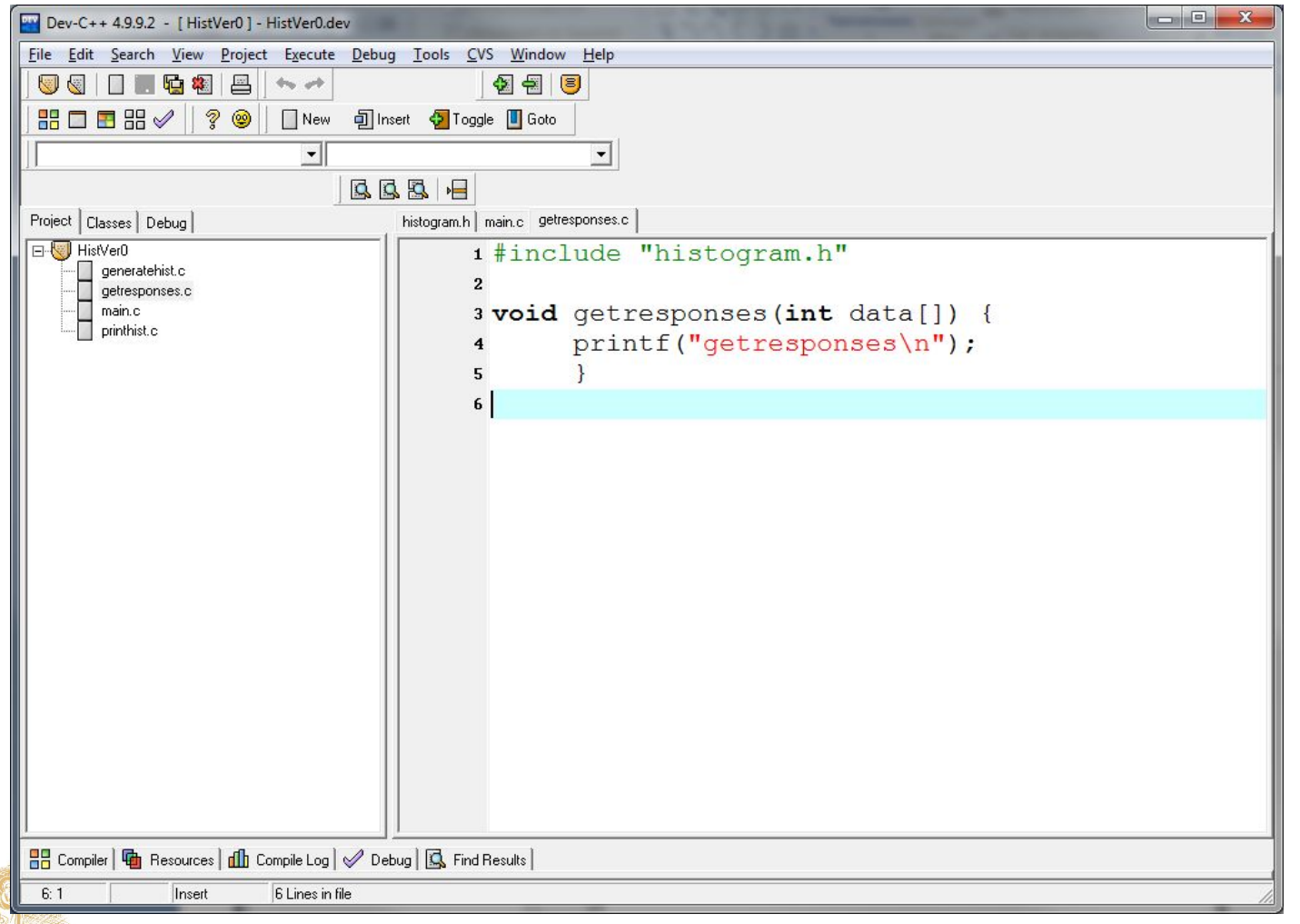

#### Version 1: ελέγχουμε τις διεπαφές

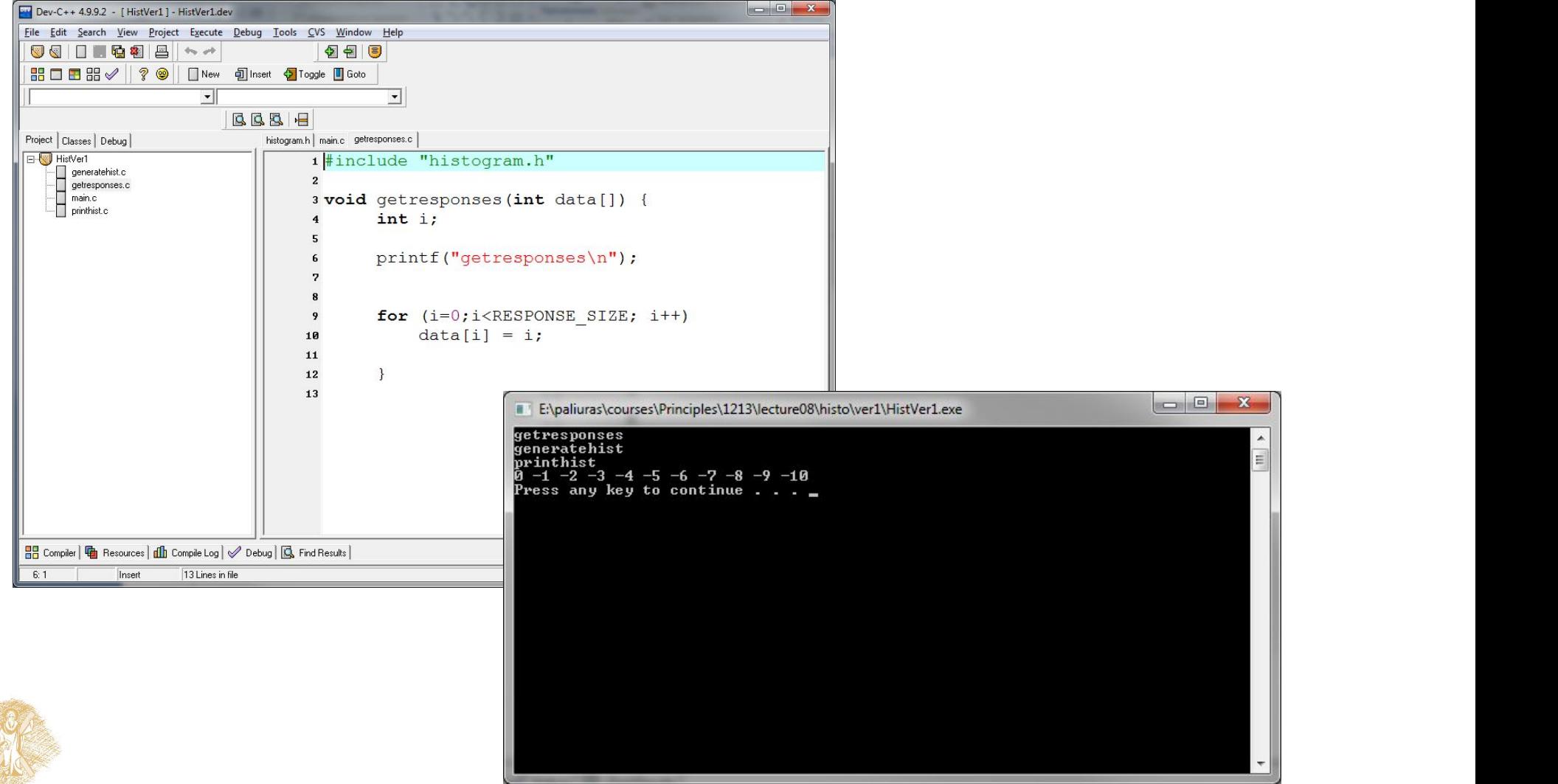

# Πώς διατυπώνεται το πρόβλημα;

- Άνθρωπος -> γνώμη
	- $-0 \rightarrow 2$
	- $-1 3$
	- $-2 -2$
	- $-3 4$
	- …
- Πώς διατυπώνεται το πρόβλημα;
- Τι τύπους δεδομένων θα χρησιμοποιήσω;

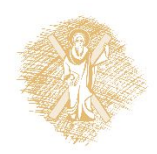

#### Δύο τρόποι / διαφορετική πολυπλοκότητα

- Να μετρήσω πόσοι είπαν 0, πόσοι είπαν 1, πόσοι είπαν 2…
	- Πώς θα το κάνω;
		- Για κάθε δυνατή απόφαση
			- Για κάθε άνθρωπο, μετράω +1 αν έχει τη συγκεκριμένη γνώμη
	- Δύο βρόχοι **for**
- Για κάθε άνθρωπο,
	- Μετράω +1 στην αντίστοιχη θέση
	- Ένας βρόχος **for**

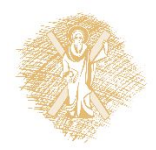

# Version 2 : γράφουμε τις σωστές συναρτήσεις

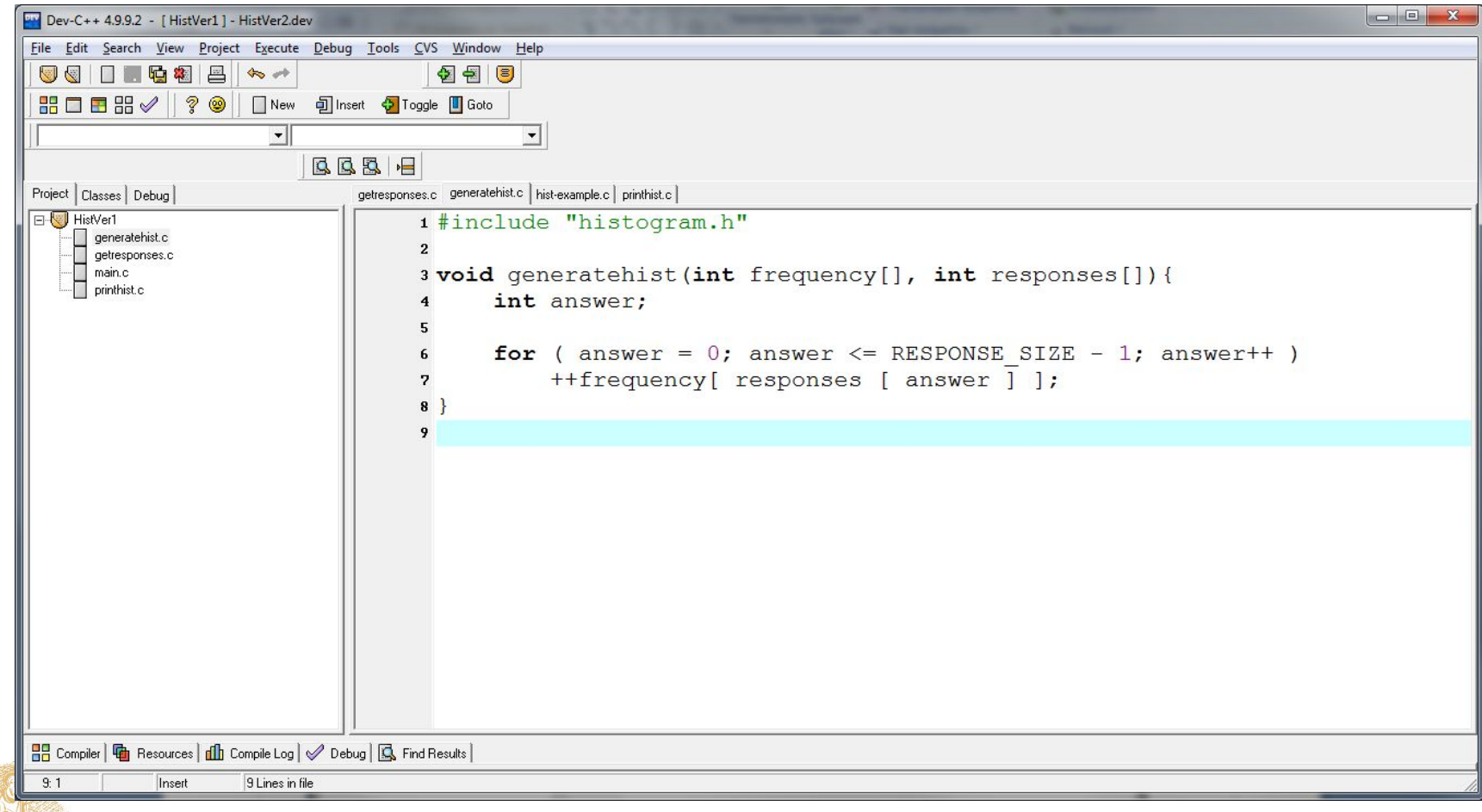

#### Πρότυπα συναρτήσεων

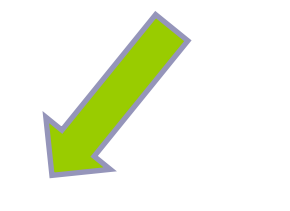

#### Υλοποίηση συναρτήσεων

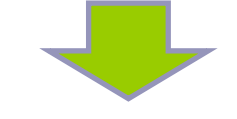

```
#define RESPONSE_SIZE 40
#define FREQUENCY_SIZE 11
void generatehist(int [], int []);
  int frequency\lceil FREQUENCY SIZE \rceil = \{ 0 \};
  int responses[ RESPONSE_SIZE ] =
      { 1, 2, 6, 4, 8, 5, 9, 7, 8, 10,
        1, 6, 3, 8, 6, 10, 3, 8, 2, 7,
        6, 5, 7, 6, 8, 6, 7, 5, 6, 6,
        5, 6, 7, 5, 6, 4, 8, 6, 8, 10 };
   generatehist(frequency, responses);
                                           void generatehist(int frequency[], int responses[]){
                                             int answer;
                                            for ( answer = \theta; answer <= RESPONSE SIZE - 1; answer++ )
                                                       ++frequency[ responses [ answer ] ];
                                            }
                                           void printhist(int frequency[]) {
                                             int rating;
                                             printf( "%s%17s Bar\n", "Rating", "Frequency" );
                                            for ( rating = 1; rating \le FREQUENCY SIZE - 1; rating++ ) {
                                                printf( "%6d%17d ", rating, frequency[ rating ] );
                                                printstars(frequency[rating]);
                                                printf("\n");
                                             }
                                            }
                                           void printstars(int len){
                                             int i;
                                             for (i=0;i<len;i++)
                                               putchar('*');
                                            }
```
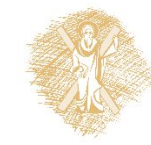

#include <stdio.h> #include <stdlib.h>

**void** printhist(**int** []); **void** printstars(**int** );

 $\{$   $\{$ 

printhist(frequen

}

**return** 0;

**int** main()

Η λεκτική περιγραφή αντιστοιχίζεται σε κλήση συναρτήσεων.

# Παράδειγμα

```
#include <stdio.h>
#define RESPONSE_SIZE 40
#define FREQUENCY SIZE 11
int main()
\{int answer, rating, frequency [ FREQUENCY SIZE ] = \{ 0 \};
   int responses[ RESPONSE_SIZE ] = 
      { 1, 2, 6, 4, 8, 5, 9, 7, 8, 10,
        1, 6, 3, 8, 6, 10, 3, 8, 2, 7, 
        6, 5, 7, 6, 8, 6, 7, 5, 6, 6, 
        5, 6, 7, 5, 6, 4, 8, 6, 8, 10 };
   for ( answer = \theta; answer <= RESPONSE SIZE - 1; answer++ )
       ++frequency[ responses [ answer ] ];
    printf( "%s%17s\n", "Rating", "Frequency" );
  for ( rating = 1; rating \le FREQUENCY SIZE - 1; rating++ )
       printf( "%6d%17d\n", rating, frequency[ rating ] );
    return 0;
}
```
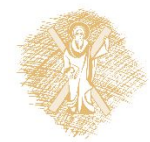

# Σημείωμα αναφοράς

- Copyright Πανεπιστήμιο Πατρών, Παλιουράς Βασίλειος , Δερματάς Ευάγγελος «Αρχές Προγραμματισμού ». Έκδοση: 1.0. Πάτρα 2015
- Διαθέσιμο από τη δικτυακιακή διέυθυνση https://eclass.upatras.gr/modules/

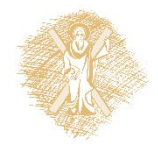